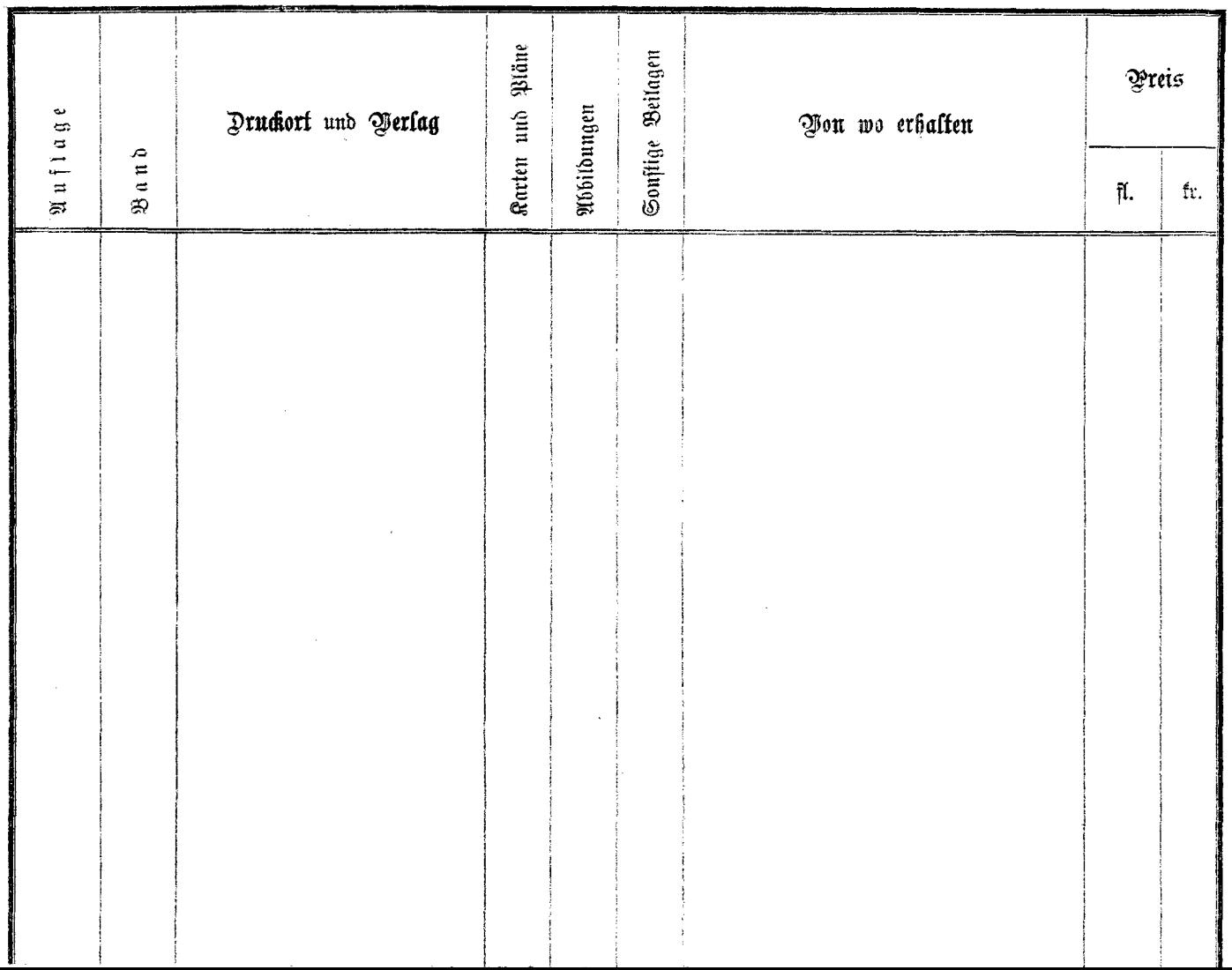

 $\cdots$ 

 $\sim$ 

 $\sim$  $\sim$   $\sim$ ▼